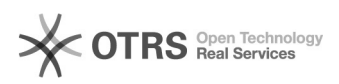

## Warum wird mir magnalister nach dem Modul-Upload nicht angezeigt?

16.07.2024 10:34:45

**FAQ-Artikel-Ausdruck**

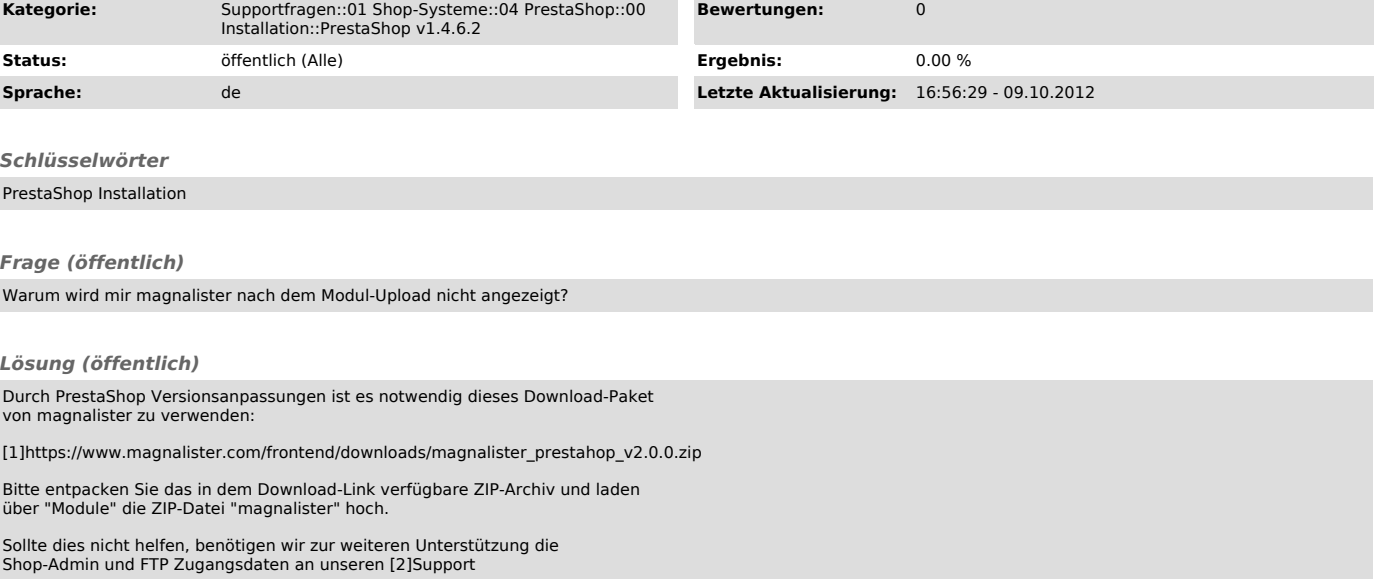

[1] https://www.magnalister.com/frontend/downloads/magnalister\_prestahop\_v2.0.0.zip [2] http://magnalister.com/support